## $4$  PDF

https://www.100test.com/kao\_ti2020/146/2021\_2022\_\_E3\_82\_BD\_ E3\_83\_95\_E3\_83\_88\_E3\_c105\_146445.htm

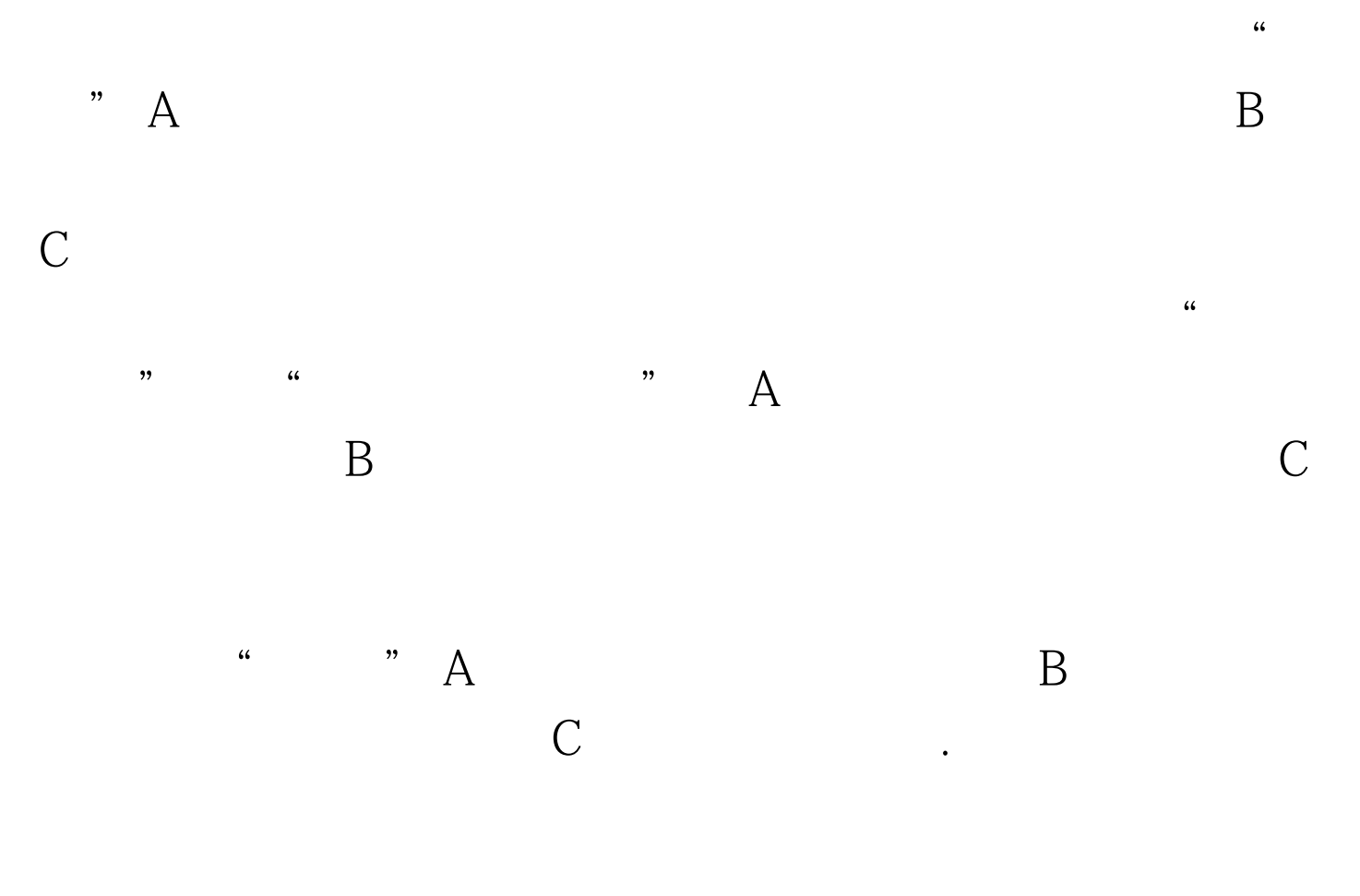

 $\mathrm{SQL}$ 

100Test www.100test.com